#### **CS380: Computer Graphics : Viewing Transformation**

#### **Sung-Eui Yoon (**윤성의**)**

#### **C URL ourse URL: http://sglab.kaist.ac.kr/~sungeui/CG/**

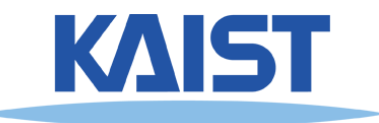

#### **Class Objectives**

- **Know camera setup parameters**
- **Understand viewing and projection processes**

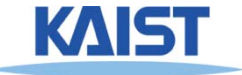

# **Viewing Transformations**

- **Map points from world spaces to eye Map points space**
	- **Can be composed from rotations and translations**

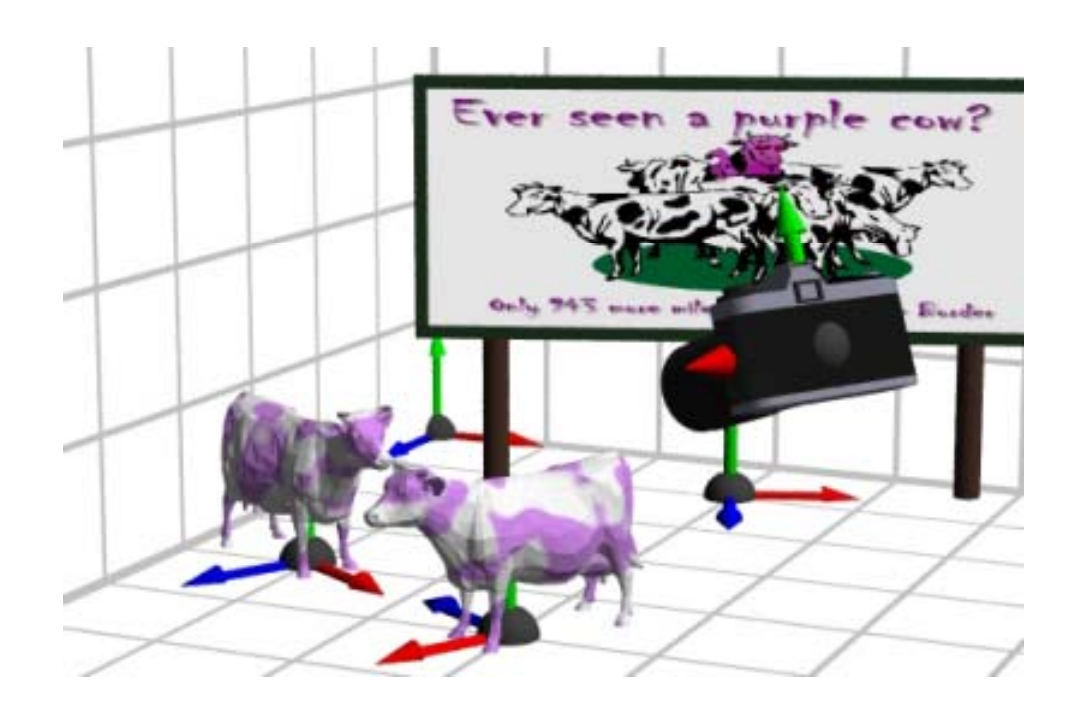

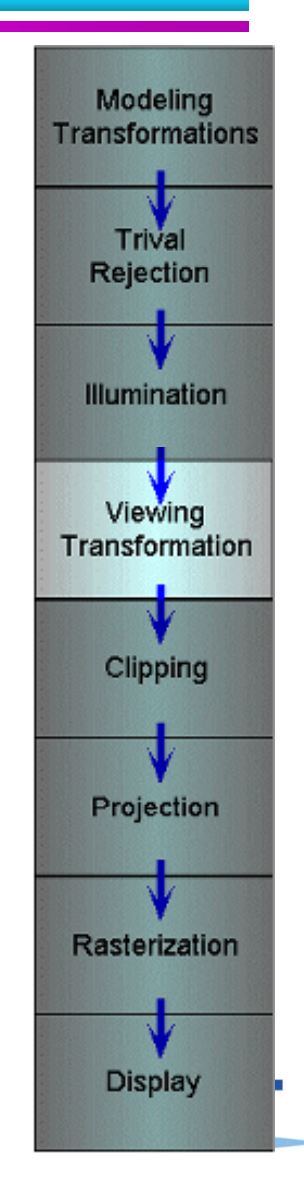

## **Viewing Transformations**

- **Goal: specify position and orientation of our camera**
	- **Defines <sup>a</sup> coordinate frame for eye space**

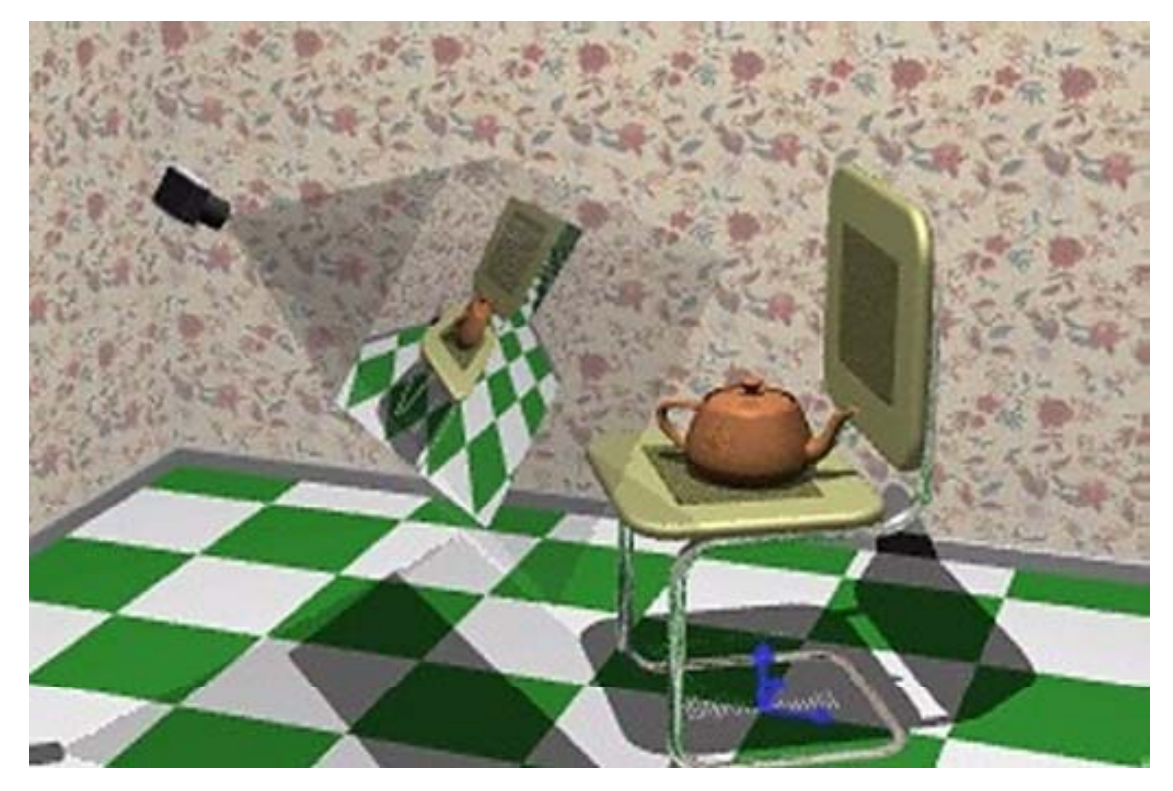

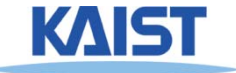

## **"Framing" the Picture**

#### ● **A new camera coordinate**

- **Camera position at the origin**
- **Z-axis aligned with the view direction axis with**
- **Y-axis aligned with the up direction**

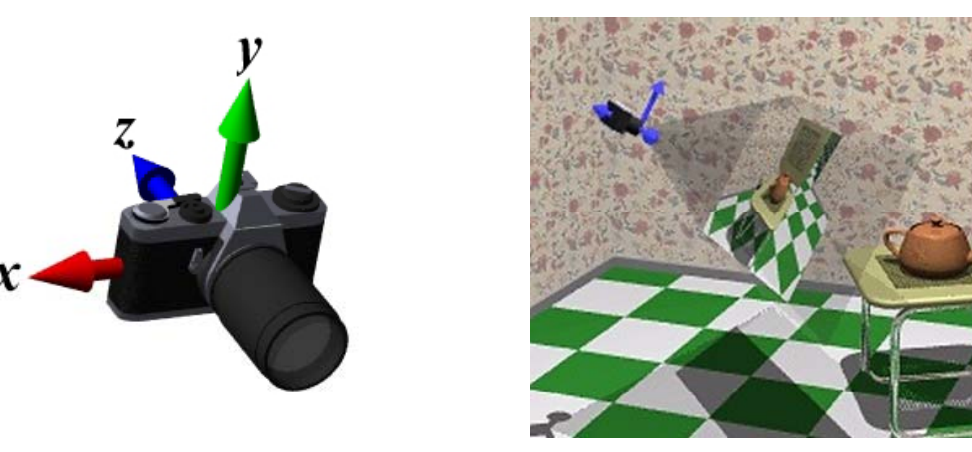

● **More natural to think of camera as an bj i i d i h ld f object positioned in the world frame**

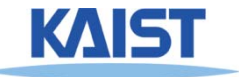

#### **Viewing Steps**

● **Rotate to align the two coordinate frames frames and, then, translate to move world space origin to camera s' origin**

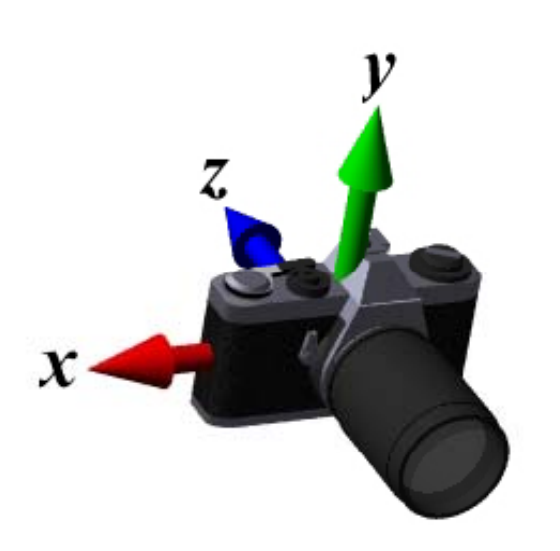

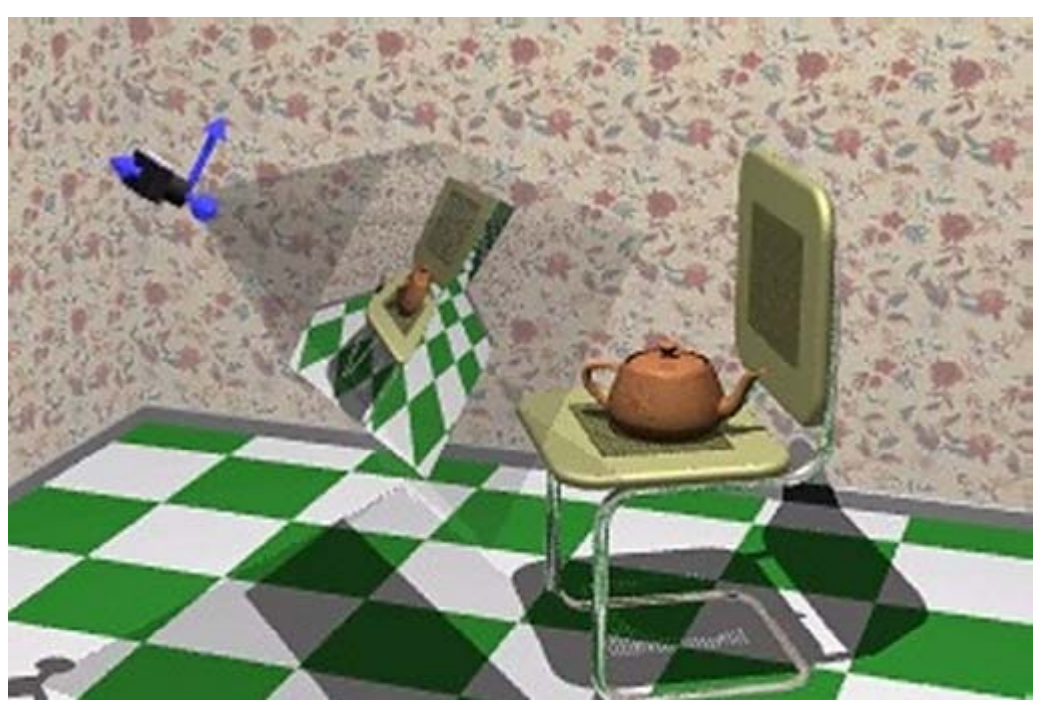

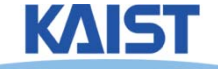

### **An Intuitive Specification**

#### ● **Specify three quantities:**

- Eye point (e)
- **Look -at point (p) at**
- **the image image**→
- **Eye point (e) - position of the camera**
	- **center of the image the**
- Up-vector ( $\mu_a$ ) will be oriented upwards in

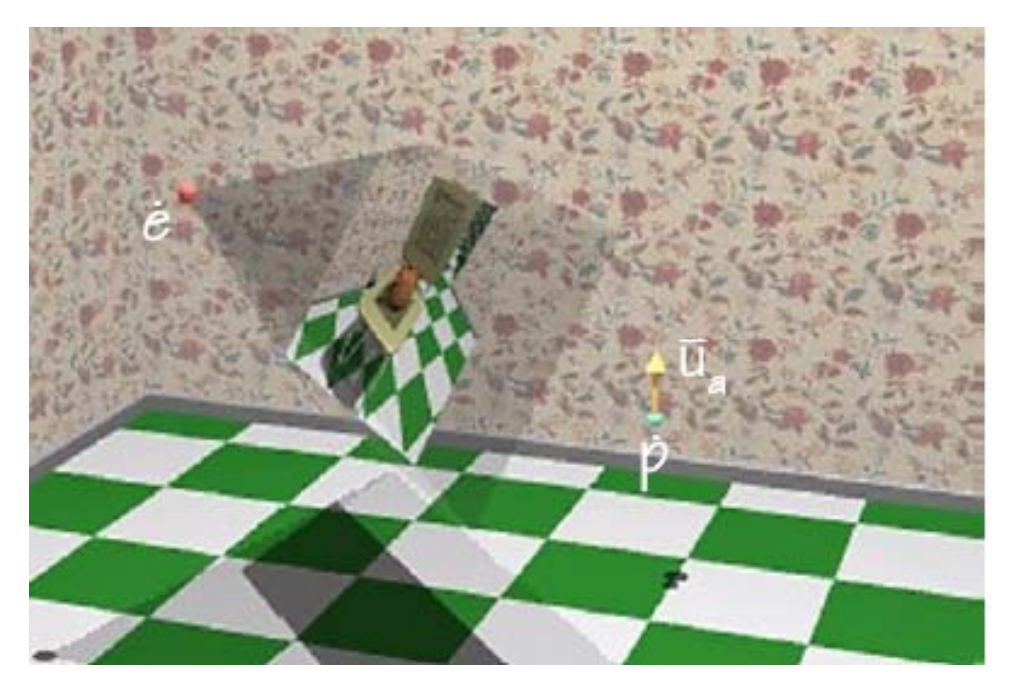

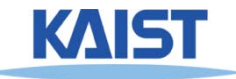

# **Deriving the Viewing Transformation**

● **First compute the look -at vector and at normalize**ll =p-e  $\rightarrow$ l $I=\frac{1}{12}$  $\rightarrow$ ˆ

● **Compute right vector and normalize**

 $\vec{r} = \vec{l} \times \vec{u}_a$ 

**Perpendicular to the look at and up vectors** ● **-at**  $\rightarrow$ 

 $= I \times U_a$   $I = \frac{1}{r}$ 

 $\hat{\mathsf{r}} = \frac{\mathsf{r}}{\mathsf{r}}$ 

ˆ $\blacksquare$ 

#### ● **Compute up vector**

- **is only approximate direction** u a
- **Perpendicular to right and look-at vectors**

$$
\hat{\mathbf{u}} = \hat{\mathbf{r}} \times \hat{\mathbf{l}}
$$

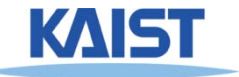

## **Rotation Component**

● **M t t th t i di t Map our vec tors to the car tesian coordina te axes**

$$
\begin{bmatrix} 1 & 0 & 0 \\ 0 & 1 & 0 \\ 0 & 0 & 1 \end{bmatrix} = \begin{bmatrix} \hat{r} & \hat{u} & -\hat{i} \end{bmatrix} R_v
$$

- To compute R<sub>v</sub> we invert the matrix on the right
	- ● **This matrix M is orthonormal (or orthogonal) – its rows are orthonormal basis vectors: vectors mutually orthogonal and of unit length**

• Then, 
$$
M^{-1} = M^{T}
$$
  
\n• So,  
\n
$$
\mathbf{R}_{v} = \begin{bmatrix} \hat{\mathbf{r}}^{t} \\ \hat{\mathbf{u}}^{t} \\ -\hat{\mathbf{l}}^{t} \end{bmatrix}
$$

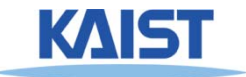

#### **Translation Component**

- The rotation that we just derived is specified about **the eye point in world space**
	- ● **Need to translate all world -space coordinates so that the space eye point is at the origin**

 $\nu$ <sup>-</sup>

● **Composing these transformations gives our viewing transform,**  V  $\dot{w}^t = \dot{e}^t \mathbf{R}_v \mathbf{T}_{-\dot{e}}$ 

$$
\mathbf{V} = \mathbf{R}_{\nu} \mathbf{T}_{-e} = \begin{bmatrix} \hat{r}_{x} & \hat{r}_{y} & \hat{r}_{z} & 0 \\ \hat{u}_{x} & \hat{u}_{y} & \hat{u}_{z} & 0 \\ -\hat{l}_{x} & -\hat{l}_{y} & -\hat{l}_{z} & 0 \\ 0 & 0 & 0 & 1 \end{bmatrix} \begin{bmatrix} 1 & 0 & 0 & -e_{x} \\ 0 & 1 & 0 & -e_{y} \\ 0 & 0 & 1 & -e_{z} \\ 0 & 0 & 0 & 1 \end{bmatrix} = \begin{bmatrix} \hat{r} & -\hat{r} \cdot \vec{e} \\ \hat{u} & -\hat{u} \cdot \vec{e} \\ -\hat{l} & \hat{l} \cdot \vec{e} \\ 0 & 0 & 0 & 1 \end{bmatrix}
$$

Transform a world-space point into a point in the eye-space

# **Viewing Transform in OpenGL**

● **OpenGL utility (glu) library provides <sup>a</sup> utility library provides viewing transformation function:**

gluLookAt (double eyex, double eyey, double eyez, double centerx, double centery, double centerz, double upx, double upy, double upz)

● **Computes the same transformation that we we derived and composes it with the current matrix**

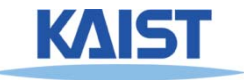

# **Example in the Skeleton Codes of PA2**

```
void setCamera ()   
{ …
// initialize camera frame transformsf (i 0 i C t i ) for 
=
0; i < camera
Coun
t; i++ 

  {
   double* c = cameras[i];
   wld2cam.push_back(FrameXform());
   glPushMatrix();
   g y(); lLoadIdentity();
   gluLookAt(c[0],c[1],c[2], c[3],c[4],c[5], c[6],c[7],c[8]);
   glGetDoublev( GL_MODELVIEW_MATRIX, wld2cam[i].matrix() );
   glPopMatrix();
   cam2wld.push_back(wld2cam[i].inverse());
  }
….}KAIST
```
### **Projections**

● **Map 3D points in eye space to 2D points in Map space image space**

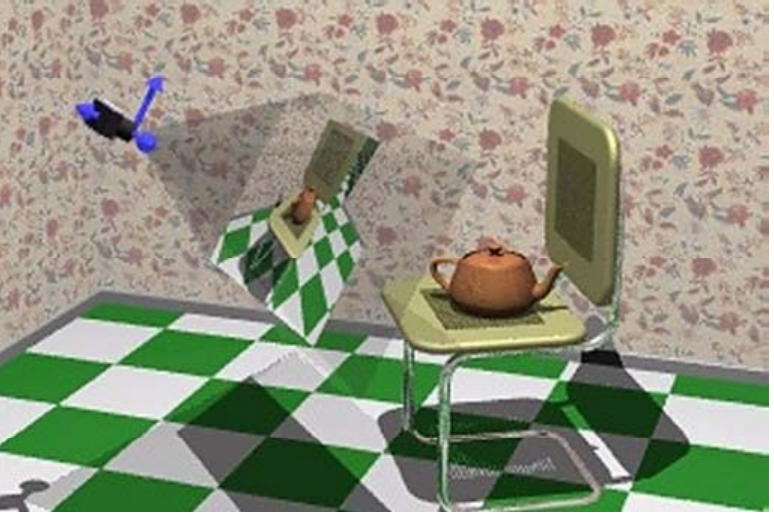

- **Two common methods**
	- **Orthographic projection**
	- ●**Perspective projection**

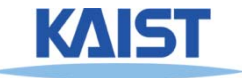

## **Orthographic Projection Projection**

● **Projects points along lines parallel to <sup>z</sup> parallel to -axis**

- **Also called parallel projection**
- **Used for top and side views in drafting and modeling applications**
- **Appears unnatural due to lack of perspective foreshortening**

**Notice that the parallel lines of the tiled floor remain parallel after orthographic projection!**

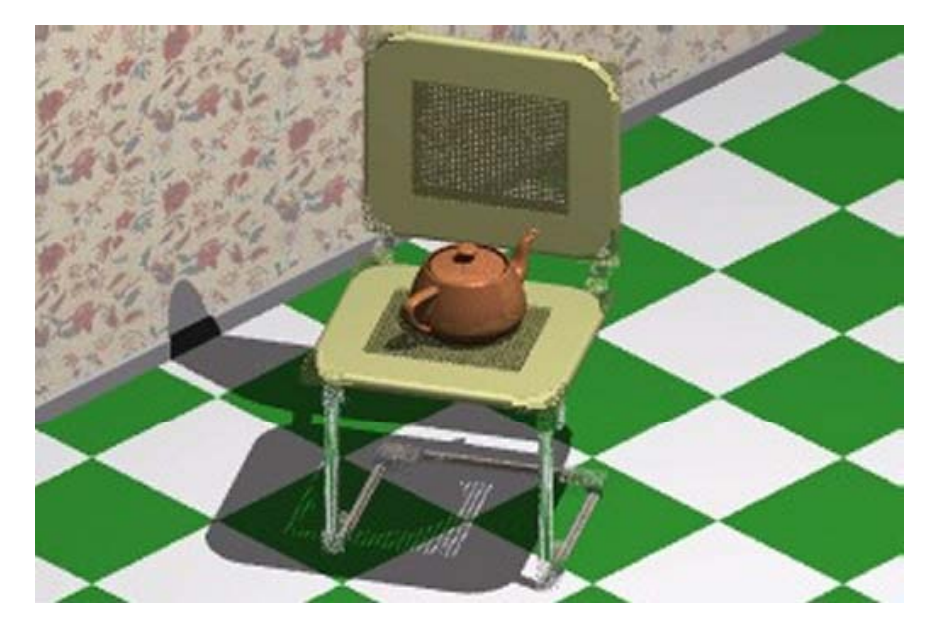

# **Orthographic Projection Projection**

• The projection matrix for orthographic projection **is very simple** 

$$
\begin{bmatrix} x' \\ y' \\ z' \\ 1 \end{bmatrix} = \begin{bmatrix} 1 & 0 & 0 & 0 \\ 0 & 1 & 0 & 0 \\ 0 & 0 & 0 & 0 \\ 0 & 0 & 0 & 1 \end{bmatrix} \begin{bmatrix} x \\ y \\ z \\ 1 \end{bmatrix}
$$

● **Next step is to convert points to NDC**

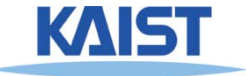

#### **View Volume and Normalized Device Coordinates**

- **Define a view volume**
- **Compose projection with a scale and a translation that maps eye coordinates to to normalized device coordinates**

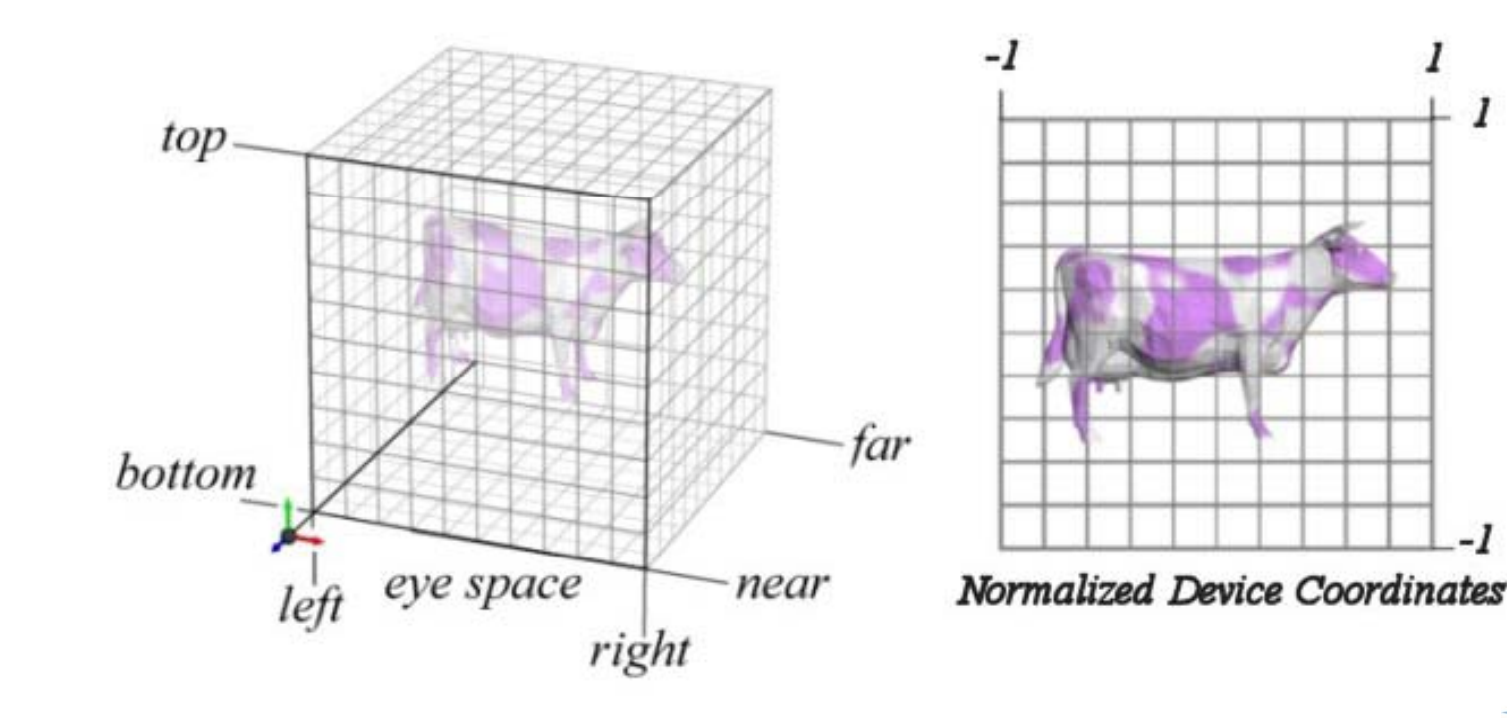

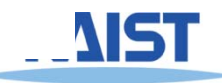

# **Orthographic Projections to NDC Projections**

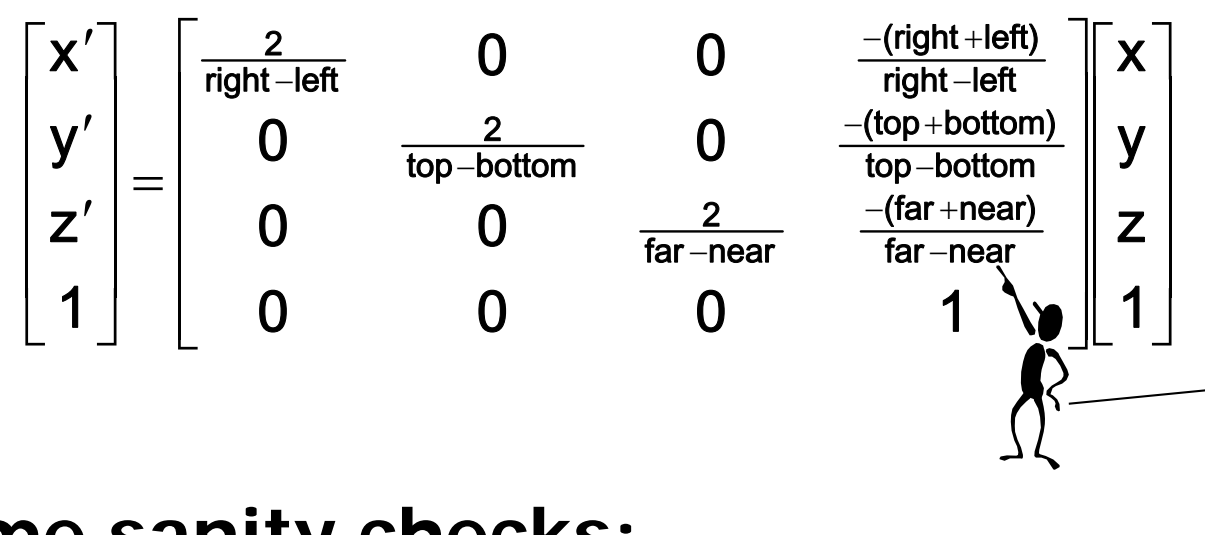

 Scale the z coordinate in exactly the same way .Technically, this coordinate is not part of the projection. But, we will use this value of z for other pur poses

**Some sanit y checks:**

$$
x = left \Rightarrow x' = \frac{2 \cdot left}{right - left} - \frac{right + left}{right - left} = -\frac{right - left}{right - left} = -1
$$

$$
x = right \Rightarrow x' = \frac{2 \cdot right}{right - left} - \frac{right + left}{right - left} = \frac{right - left}{right - left} = 1
$$

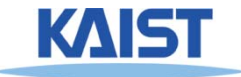

# **Orthographic Projection in OpenGL**

#### ● **This matrix is constructed by the following the OpenGL call:**

void glOrtho(double left, double right, double bottom, double top, double near, double far );

#### ● **2D version (another GL utility function):**

**void gluOrtho2D( double left GLdouble left, right, double bottom, GLdouble top);**

, which is just a call to glOrtho() with near  $=$  -1 **and far = 1**

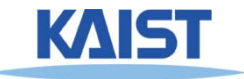

### **Perspective Projection**

- **Artists (Donatello, Brunelleschi, Durer, and Da Vinci) during and Da during the renaissance discovered the importance of perspective for making images appear realistic**
- **Perspective causes objects nearer to the viewer to appear larger than the same object would appear farther away**
- ●**Homogenous coordinates allow perspective projections using**

**linear operators**

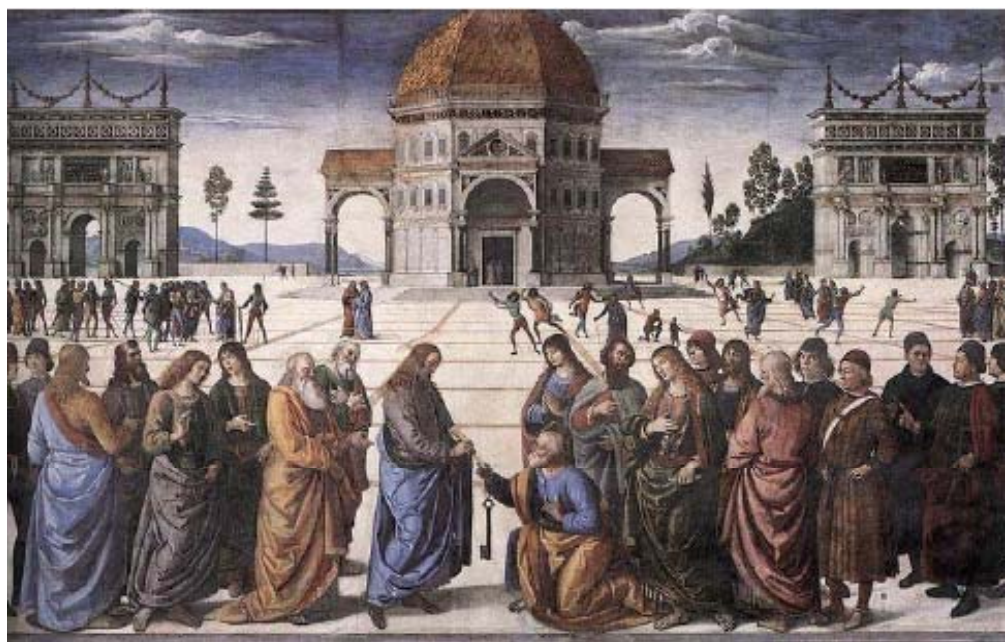

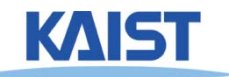

# **Signs of Perspective**

● **Lines in projective space always intersect intersect at a point**

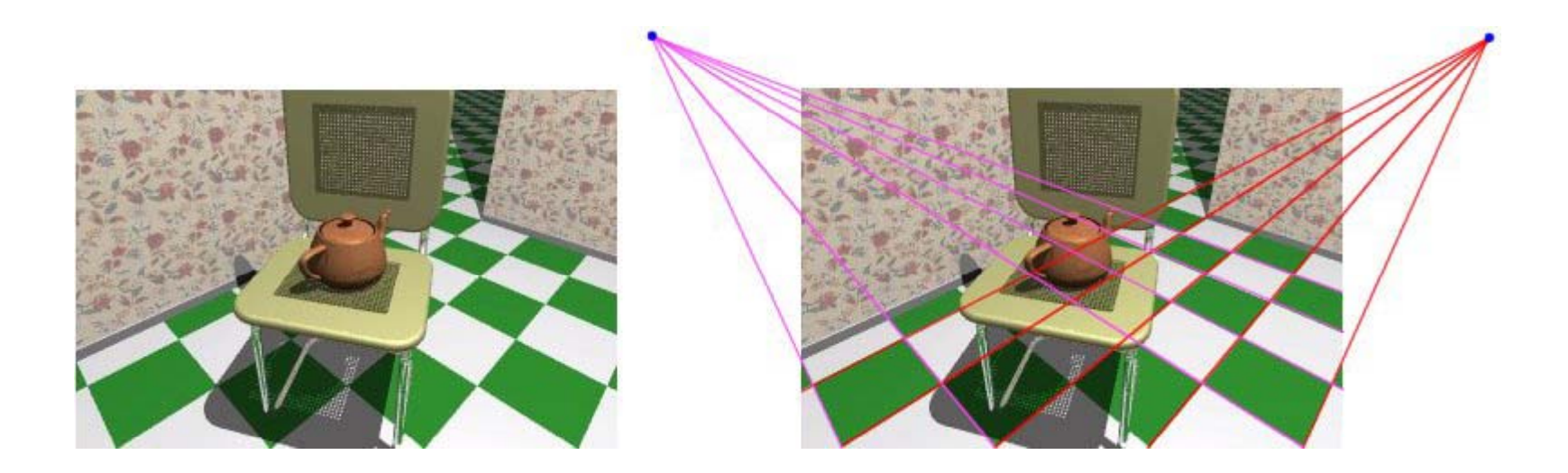

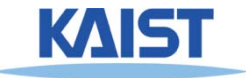

### **Perspective Projection**

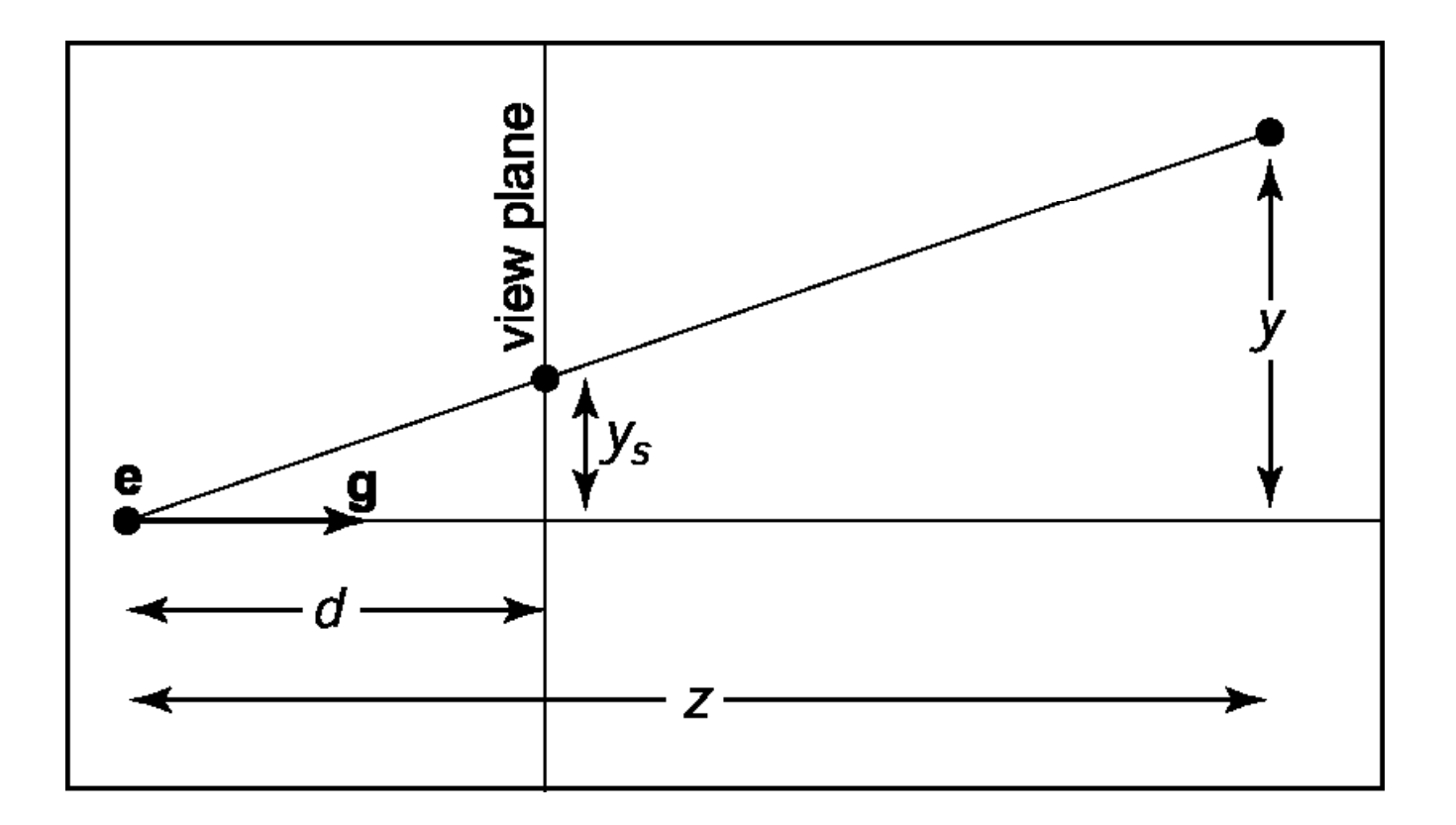

$$
\boldsymbol{y}_s = \boldsymbol{d}\frac{\boldsymbol{y}}{z}
$$

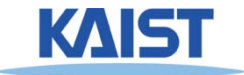

## **Perspective Projection Matrix**

● **The simplest transform for perspective projection is:**

$$
\begin{bmatrix} wx' \\ wy' \\ wz' \\ w \end{bmatrix} = \begin{bmatrix} 1 & 0 & 0 & 0 \\ 0 & 1 & 0 & 0 \\ 0 & 0 & 0 & 0 \\ 0 & 0 & 1 & 0 \end{bmatrix} \begin{bmatrix} x \\ y \\ z \\ 1 \end{bmatrix}
$$

I

- **We divide by w to make the fourth coordinate 1**
	- ●**In this example,**  $w = z$
	- ●**Therefore,**  $x' = x / z$ **,**  $y' = y / z$ **,**  $z' = 0$

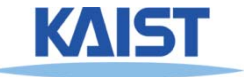

#### **Normalized Perspective**

● **As in the orthographic case we map to case, to normalized device coordinates**

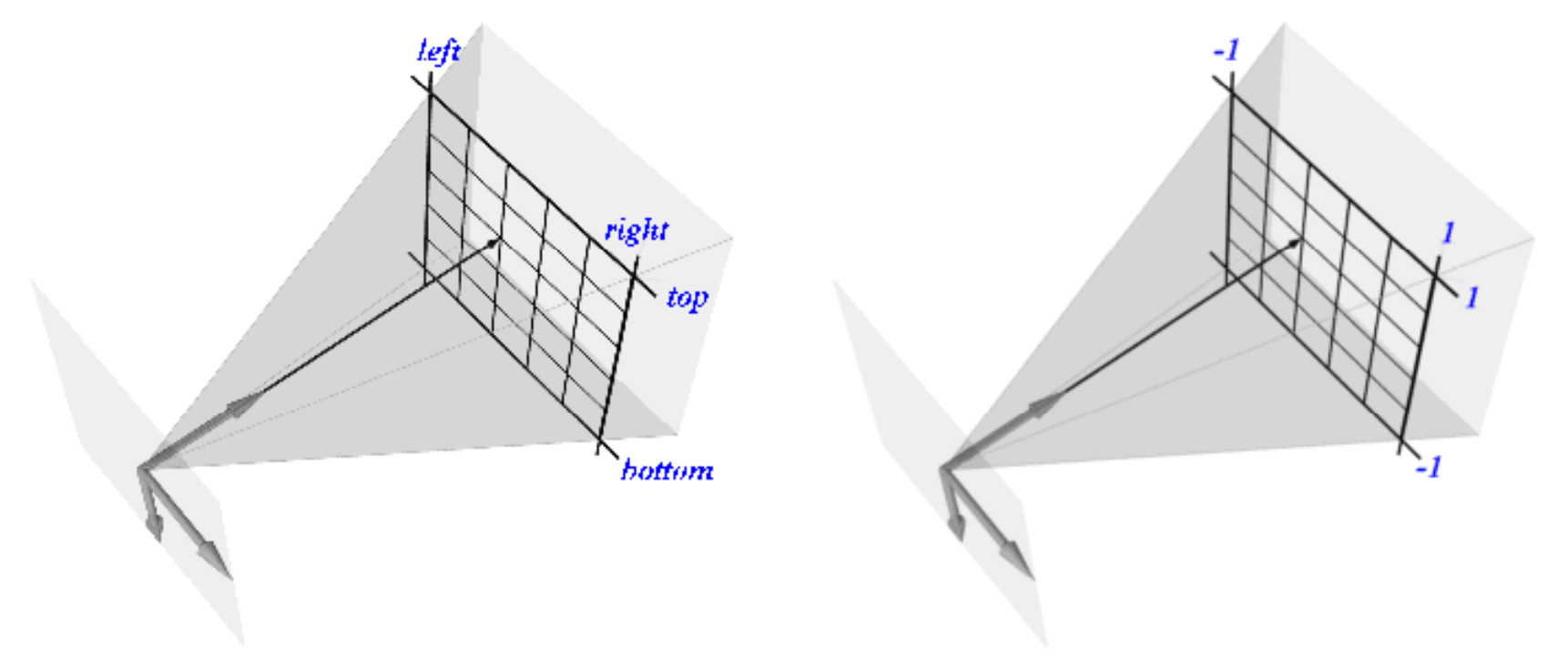

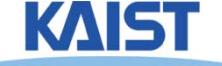

#### **NDC Perspective Matrix**

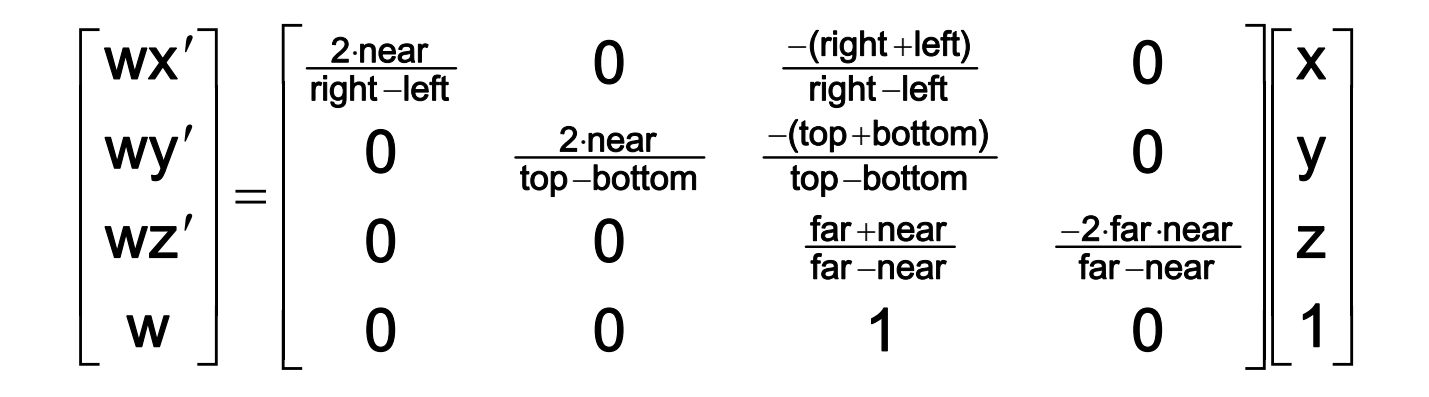

● **The values of left, right, top, and bottom are specified at the near depth. Let's try some sanity checks:**

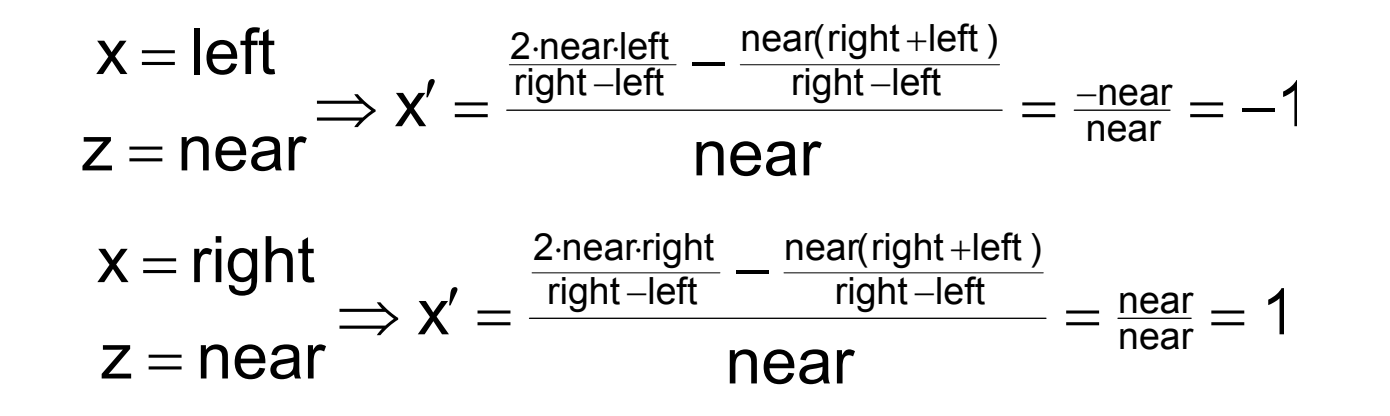

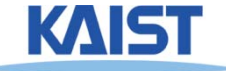

#### **NDC Perspective Matrix**

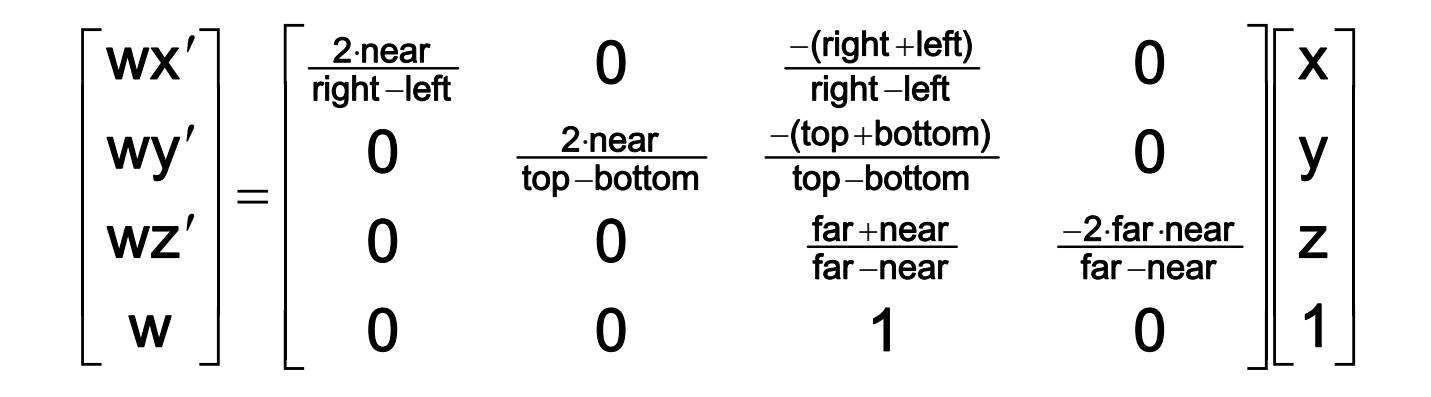

● **The values of left, right, top, and bottom are specified at the near depth. Let's try some sanity checks:**

$$
z = far \Rightarrow z' = \frac{far \frac{far + near}{far - near} + \frac{-2 \cdot far \cdot near}{far - near}}{far} = \frac{\frac{far (far - near)}{far - near}}{far} = 1
$$
  

$$
z = near \Rightarrow z' = \frac{near \frac{far + near}{far - near} + \frac{-2 \cdot far \cdot near}{far - near}}{near} = \frac{\frac{near (near - far)}{far - near}}{near} = -1
$$

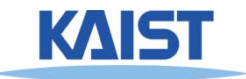

### **Perspective in OpenGL**

• OpenGL provides the following function to define **perspective transformations:**

> **void glFrustum(double left, double right, double bottom, double top, double nea r, double far);**

● **Some think that using glFrustum( ) is nonintuitive nonintuitive. So OpenGL provides a function with simpler, but less general capabilities**

**void gluPerspective(double vertfov, double aspect, double near, double far);**

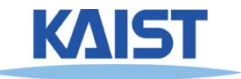

# **gluPerspective()**

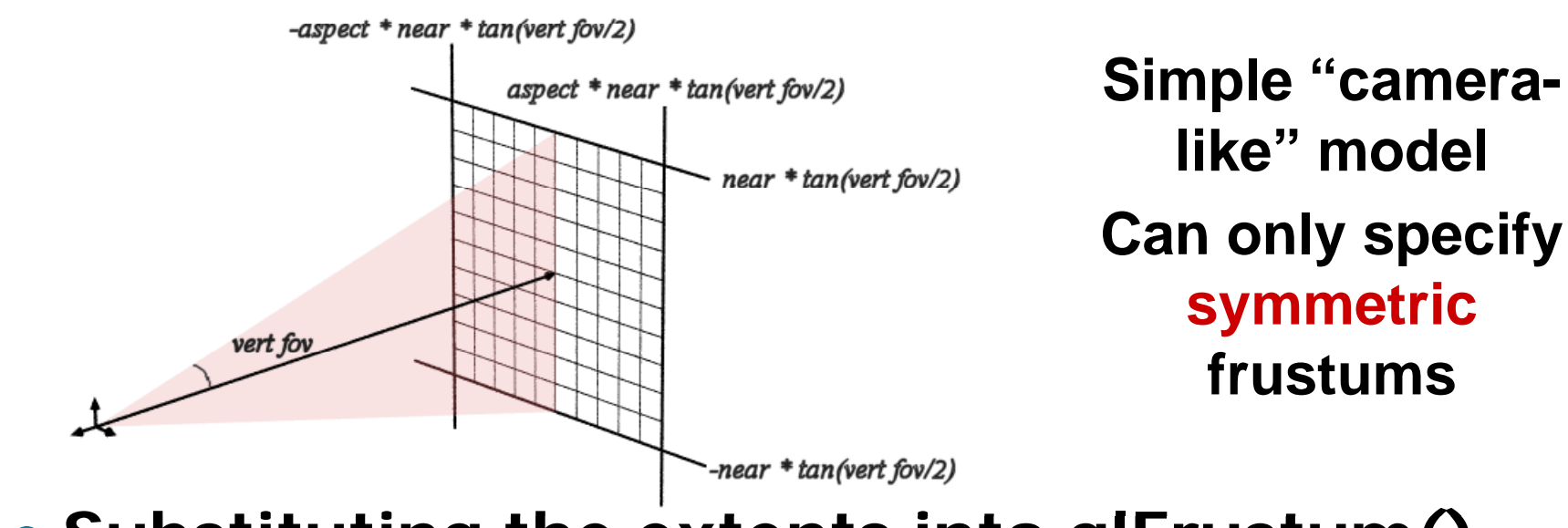

· Substituting the extents into glFrustum()

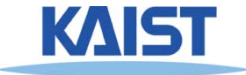

# **gluPerspective()**

 

0

 $\Omega$ 

 $\overline{\phantom{a}}$ 

 $\lfloor w \rfloor$ 

ı wz

 $\overline{\phantom{a}}$ 

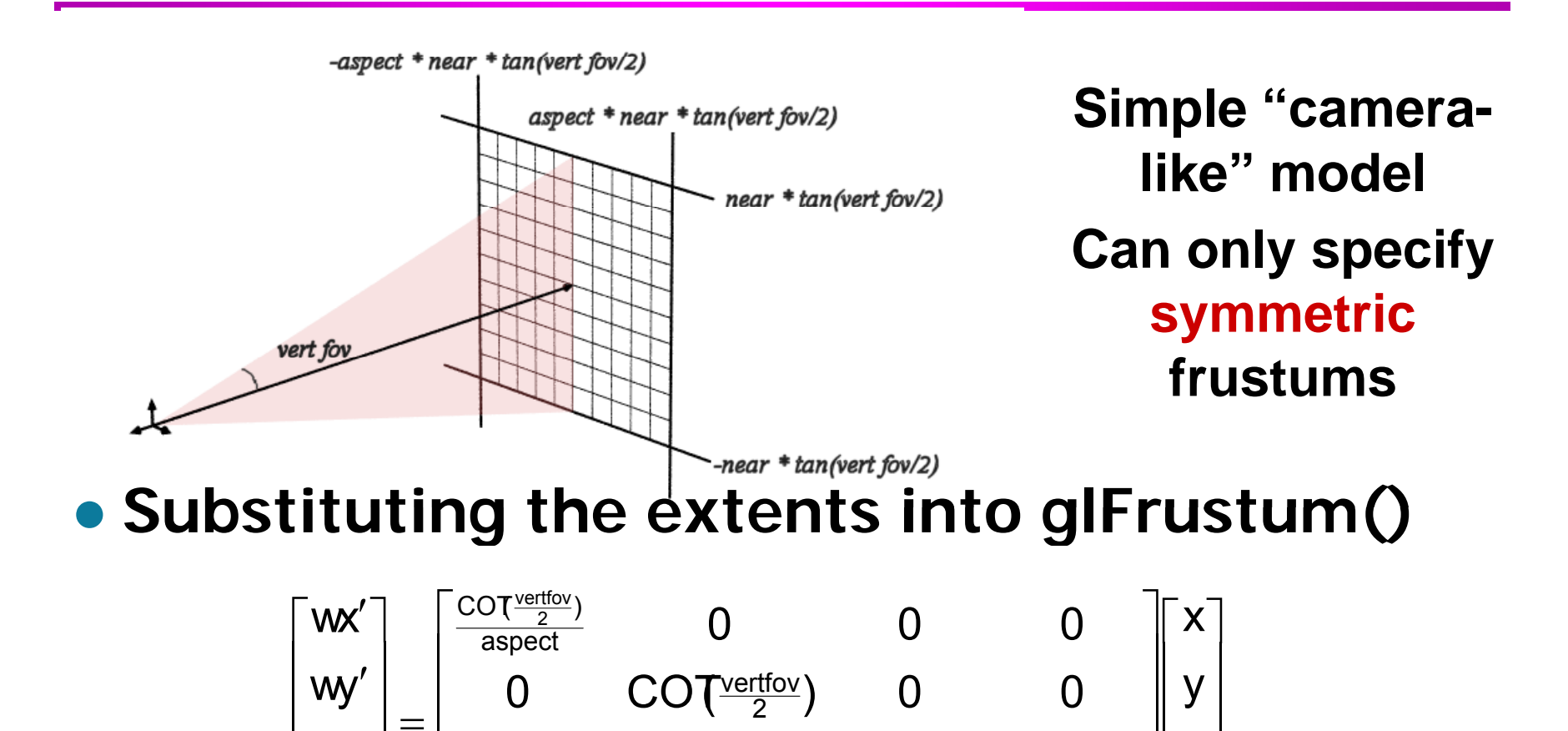

0

0

 $\begin{bmatrix} 0 & 0 & 1 & 0 \end{bmatrix}$ 

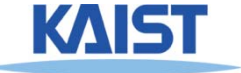

 

 $\vert$  1 $\vert$  $\mathsf{L}% _{0}\left( \mathcal{N}\right)$  $\overline{\phantom{a}}$ 

z

1

<u>ar <sub>'</sub>near</u><br>−near

<u>–∠·iai ·iiea</u><br>far –near

 $\Omega$ 

2 far near

Ξ <u>far +near</u><br>far –near

far +near

1

# **Example in the Skeleton Codes of PA2**

```
void reshape( int w, int h)
{
 width
= w; height  
= h;
 glViewport(0, 0, width, height);
```

```
glMatrixMode(GL PROJECTION); // Select The Projection Matrix 
_PROJECTION);     
glLoadIdentity(); // Reset The Projection Matrix
// Define perspective projection frustum
d bl t idth/d bl (h i ht) double aspec
t = width/doubl
e(h
eight);
```

```
gluPerspective(45, aspect, 1, 1024);
glMatrixMode(GL_MODELVIEW); // Select The Modelview Matrix
```

```
glLoadIdentity();
}
```
glLoadIdentity(); // Reset The Projection Matrix

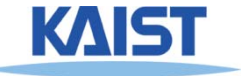

#### **Class Objectives were:**

- **Know camera setup parameters**
- **Understand viewing and projection processes**

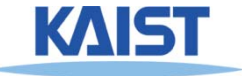

# **Reading Assignment**

● **Read the chapter "Data Structure for for Graphics"**

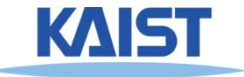

# **PA3**

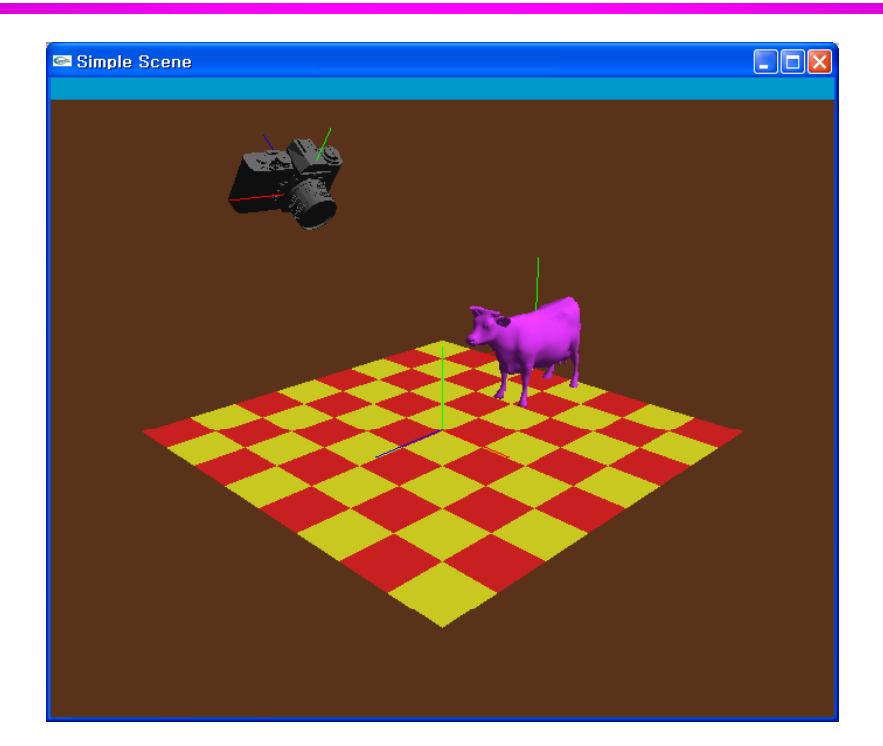

- **PA2: perform the transformation at the modeling at the space**
- **PA3: perform the transformation at the viewing at the space**

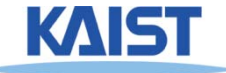

#### **Next Time**

● **Interaction**

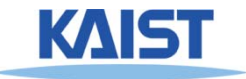